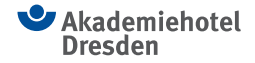

# **Kabelloser Internet Zugang (WLAN / WiFi)**

### SSID: CNUV-Gastnetz Passwort (PSK): CGst4inet!2016

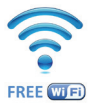

Das **CNUV-Gastnetz**  soll Besuchern die Möglichkeit eröffnen, über eine drahtlose Verbindung einen kostenlosen Zugang zum Internet zu erhalten.

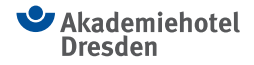

# **Kabelloser Internet Zugang (WLAN / WiFi)**

#### SSID:

CNUV-Gastnetz Passwort (PSK): CGst4inet!2016

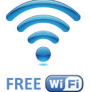

#### **Anmeldeprozedur über WLAN:**

- 1. Verbindung mit dem WLAN **CNUV-Gastnetz** aufbauen.
- 2. Im folgenden Feld das Passwort **CGst4inet!2016** eingeben und mit **OK** bestätigen.
- 3. Starten Sie Ihren Browser. Sie werden nun automatisch auf **http://start.cnuv-gastnetz.de** geleitet, ansonsten rufen Sie die URL bitte manuell auf.
- 4. Lesen und akzeptieren Sie die Nutzungsbedingungen.